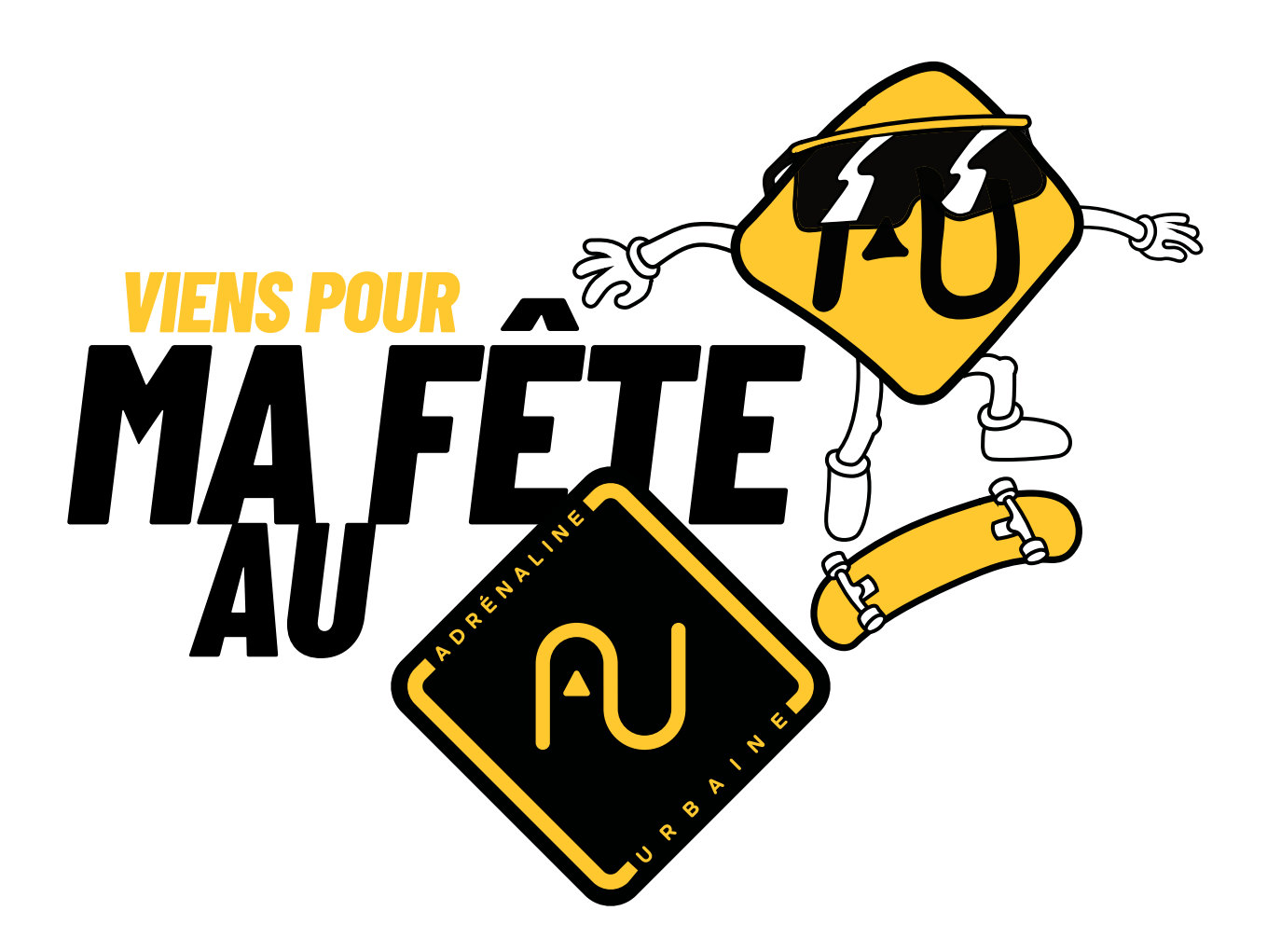

Ton ami•e

t'invite à célébrer son anniversaire au

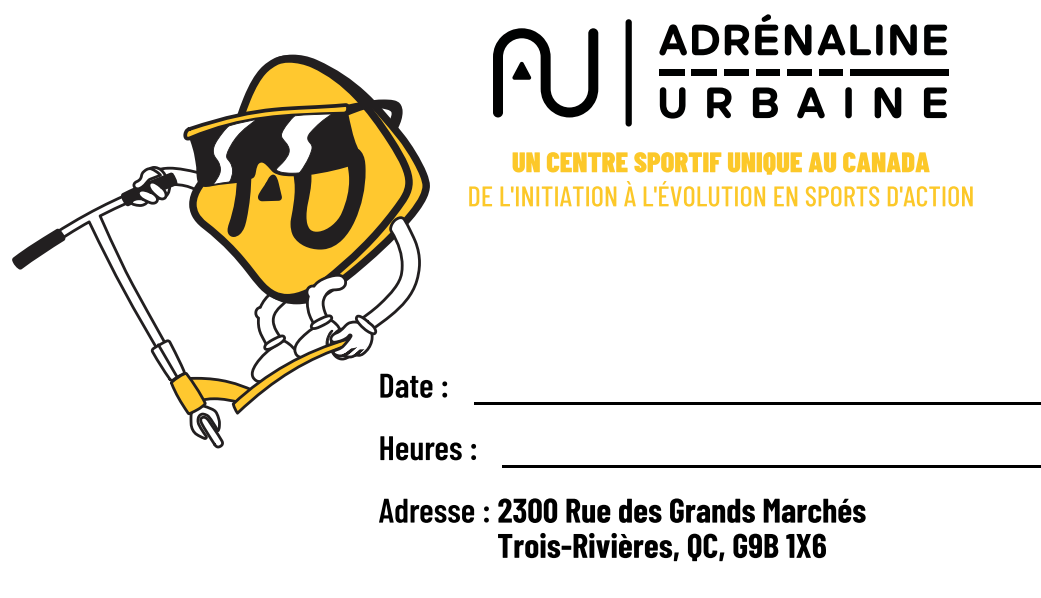

Merci de confirmer ta présence au : \_

**ADRENALINEURBAINE.CA**